# Cheatography

## personal Tmux Keyboard Shortcuts by [Zotastas](http://www.cheatography.com/zotastas/) via [cheatography.com/44991/cs/13329/](http://www.cheatography.com/zotastas/cheat-sheets/personal-tmux)

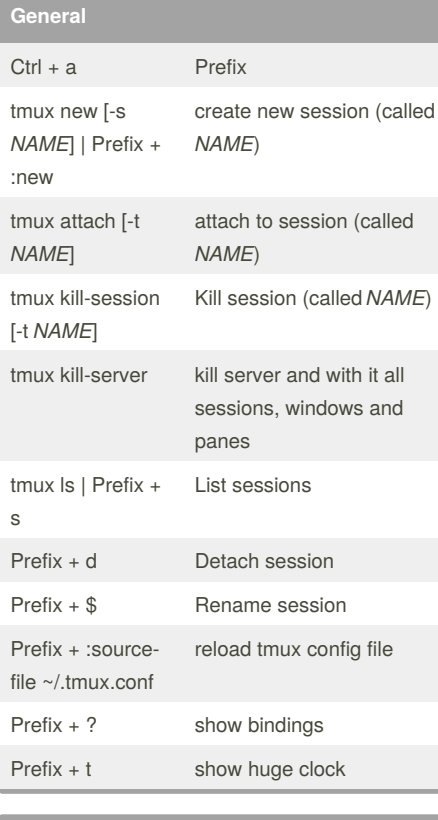

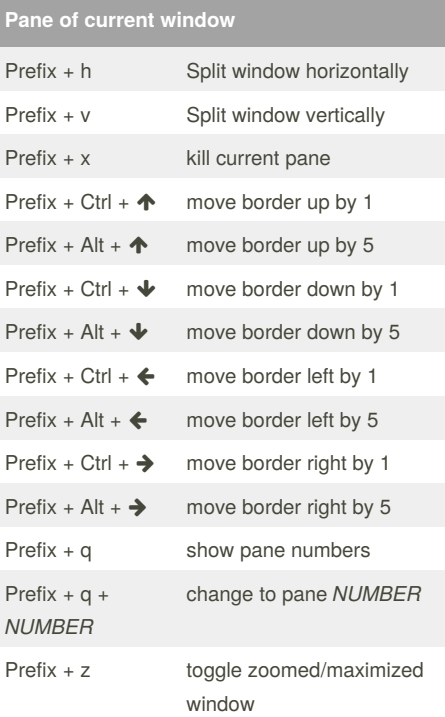

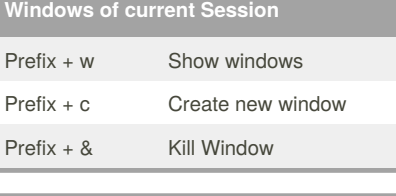

#### **Interaction**

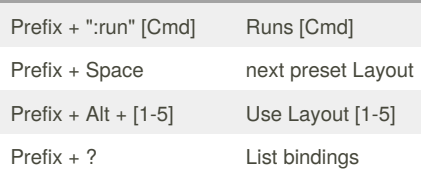

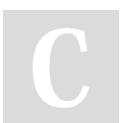

#### By **Zotastas**

[cheatography.com/zotastas/](http://www.cheatography.com/zotastas/)

Not published yet. Last updated 31st January, 2018. Page 1 of 1.

### Sponsored by **Readability-Score.com** Measure your website readability!

<https://readability-score.com>